## Problema: Determinante de una matriz cuadrada (triangularizando)

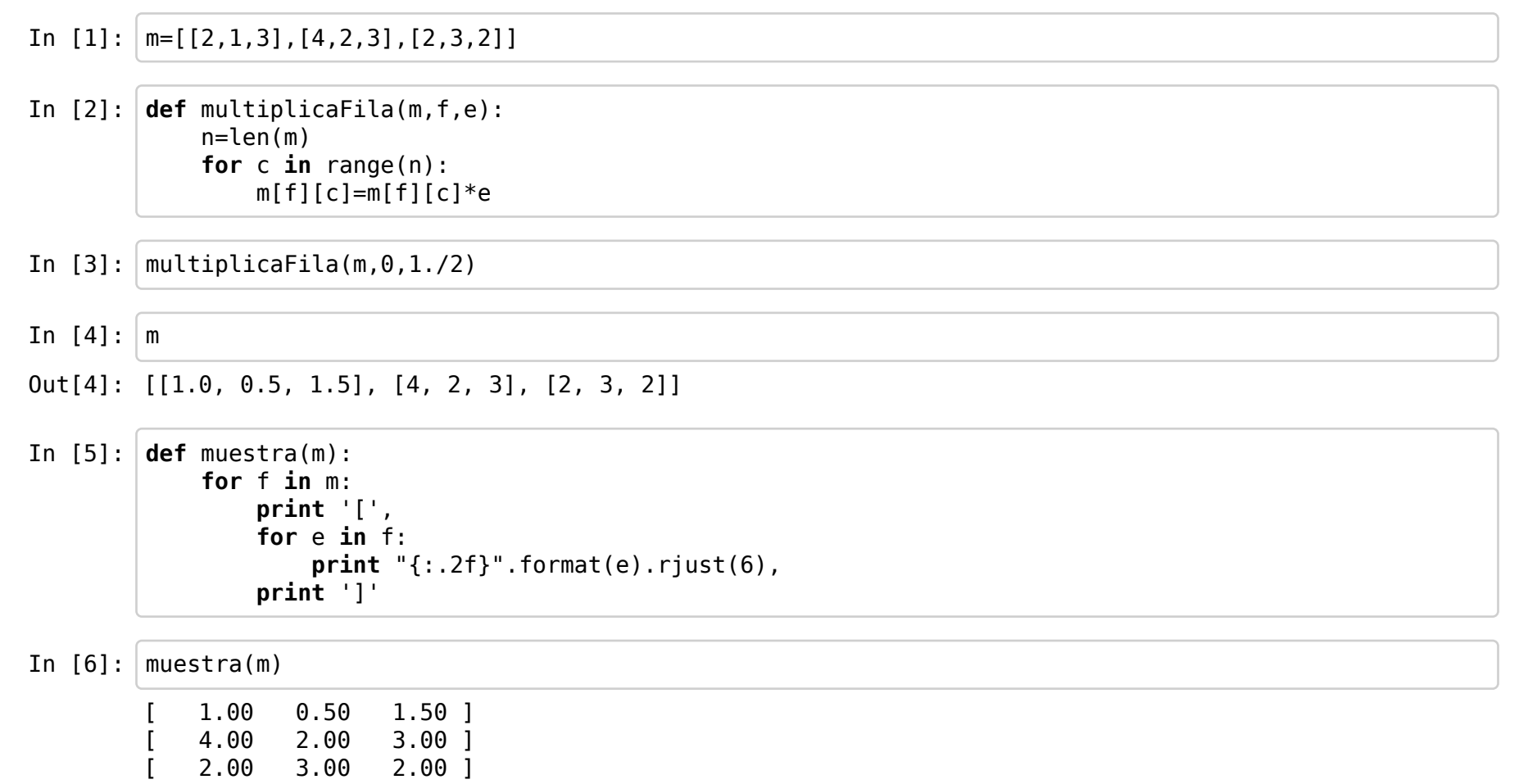

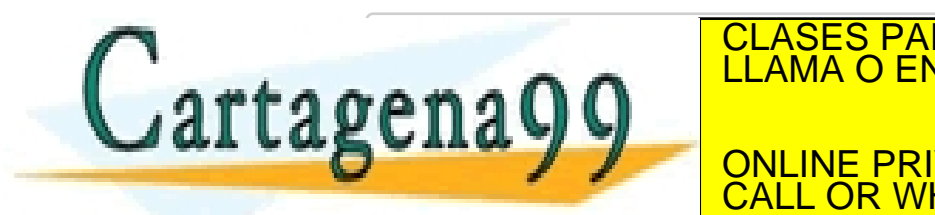

CLASES PARTICULARES, TUTORÍAS TÉCNICAS ONLINE LLAMA O ENVÍA WHATSAPP: 689 45 44 70

ONLINE PRIVATE LESSONS FOR SCIENCE STUDENTS CALL OR WHATSAPP:689 45 44 70

- - -

In  $[8]$ :  $|$  combinacion(m, 0, 1, -m[1][0])

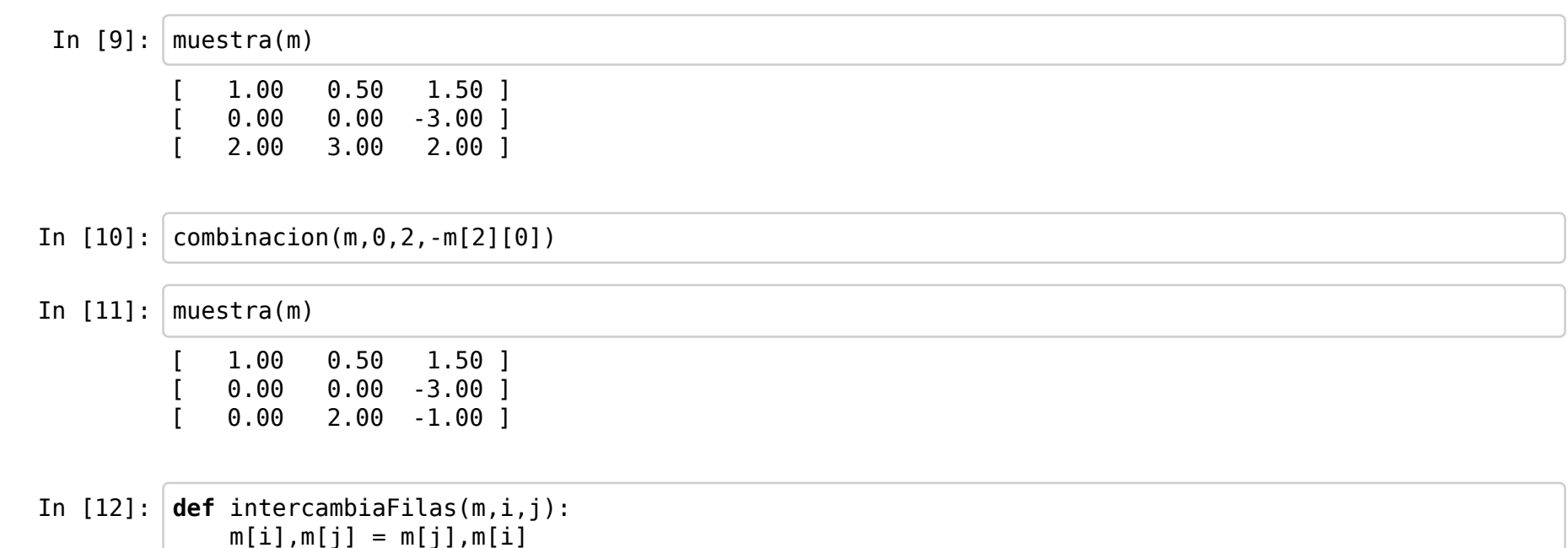

Intercambiar columnas sería más difícil

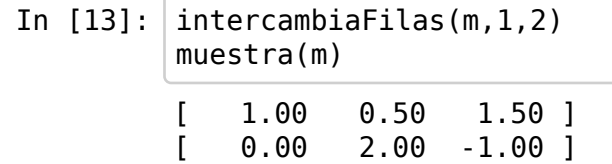

[ 0.00 0.00 -3.00 ]

In  $[14]$ :  $\vert$  multiplicaFila(m, 1, 1./m[1][1])

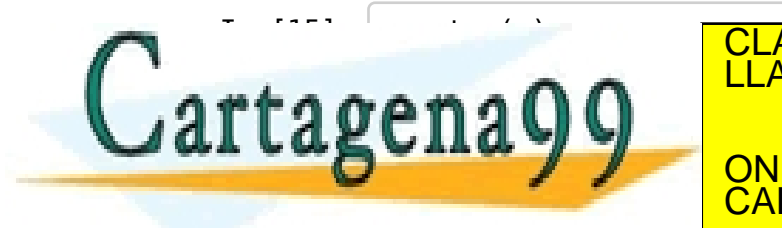

CLASES PARTICULARES, TUTORÍAS TÉCNICAS ONLINE LLAMA O ENVÍA WHATSAPP: 689 45 44 70

ONLINE PRIVATE LESSONS FOR SCIENCE STUDENTS CALL OR WHATSAPP:689 45 44 70

- - -

In  $[16]$ :  $|\text{multiplicaFile}(\text{m},2,1./\text{m}[2][2])|$ 

```
In [17]: muestra(m)
In [18]: def determinante(m):
                n=len(m)
                det=1
               for i in range(len(m)):
                    j=primeroNoNulo(m,i)
                   if i == len(m):
                        return 0
                   if i!=j:
                        det=-1*det
                    intercambiaFilas(m,i,j)
                   det=det*m[i][i] multiplicaFila(m,i,1./m[i][i])
                   for k in range(i+1,n):
                        combinacion(m,i,k,-m[k][i])
                return det
          def primeroNoNulo(m,i):
                result=i
               while result<len(m) and m[result][i] == 0:
                    result=result+1
                return result
In [19]: m=[[2,1,3], [4,2,6], [2,3,2]]
              1.00  0.50  1.50 ]<br>0.00  1.00  -0.50 l
              [0.00 \t 1.00 \t -0.50][ -0.00 -0.00 1.00 ]
```
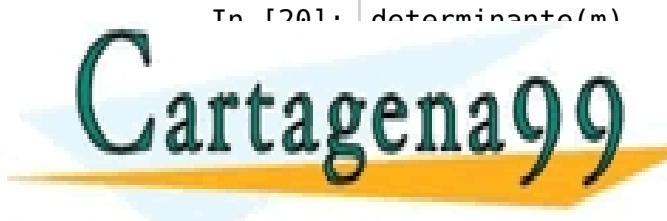

CLASES PARTICULARES, TUTORÍAS TÉCNICAS ONLINE LLAMA O ENVÍA WHATSAPP: 689 45 44 70

Out[21]: [[1.0, 0.5, 1.5], [0.0, 1.0, -0.5], [0.0, 0.0, 0.0]] ONLINE PRIVATE LESSONS FOR SCIENCE STUDENTS CALL OR WHATSAPP:689 45 44 70

- - -

## In  $[22]$ :  $\det$  copy $(m)$ : result=[] for f in m: result.append(f[:]) return result In [23]: def determinante(m1):  $m = \text{copy}(m1)$  n=len(m) det=1 for  $i$  in range(len(m)): j=primeroNoNulo(m,i) if  $i == len(m)$ : return 0 det=-1\*det intercambiaFilas(m,i,j) det=det\*m[i][i] multiplicaFila(m,i,1./m[i][i]) for  $k$  in range( $i+1,n$ ): combinacion(m,i,k,-m[k][i]) return det In  $[24]$ :  $m=[[2,1,3]$ ,  $[4,2,3]$ ,  $[2,3,2]$ ] In [25]: determinante(m) In  $[26]:$  m **COMMERCIAL CONTRACTOR**  ÷ -CALL OR WHATSAPP:689 45 44 70 No. 10 Out[25]: 12.0  $\texttt{frame}$ :  $\texttt{frame}$  ,  $\texttt{frame}$  ,  $\$ CLASES PARTICULARES, TUTORÍAS TÉCNICAS ONLINE - - - ONLINE PRIVATE LESSONS FOR SCIENCE STUDENTS

www.cartagena99.com no se hace responsable de la información contenida en el presente documento en virtud al Artículo 17.1 de la Ley de Servicios de la Sociedad de la Información y de Comercio Electrónico, de 11 de julio de 2002. Si la información contenida en el documento es ilícita o lesiona bienes o derechos de un tercero háganoslo saber y será retirada.

## Para no modificar m en la función debemos crear una copia y trabajar en ella

```
In [27]: def unitMatrix(n):
                  result=[]
                 for f in range(n):
                       fila=[0]*n
                      fila[f]=1 result.append(fila)
                   return result
In [28]: unitMatrix(3)
In [29]: def inversa(m1):
                 m = \text{copy}(m1) n=len(m)
                  inversa=unitMatrix(n)
                  det=1
                 for i in range(len(m)):
                        j=primeroNoNulo(m,i)
                      if i == len(m):
                             raise Exception('La matriz no es invertible')
                        det=-1*det
                      intercambiaFilas(m,i,j)
                       intercambiaFilas(inversa,i,j)
                       multiplicaFila(inversa,i,1./m[i][i])
                       multiplicaFila(m,i,1./m[i][i])
                      for k in range(\theta, n):
                             if k!=i:
                                  combinacion(inversa,i,k,-m[k][i])
                                  combinacion(m,i,k,-m[k][i])
                   return inversa
P_{1} \cap \alpha \cap \alpha \cap \alphaOut[28]: [[1, 0, 0], [0, 1, 0], [0, 0, 1]]
            \frac{1}{\sqrt{1-\omega}}[ -0.17 -0.17 0.50 ]
CALL OR WHATSAPP:689 45 44 70
            [ 0.67 -0.33 -0.00] [ 0.67 -0.00] [ 0.67 -0.00] [ 0.67 -0.00] [ 0.7 -0.00] [ 0.7 -0.00] [ 0.33 -0.00] [ 0.33 -0.00] [ 0.33 -0.00] [ 0.33 -0.00] [ 0.33 -0.00] [ 0.33 -0.00] [ 0.33 -0.00] [ 0.33 -0.00] [ 0.33 -0.00] [ 0.33 -
                                      CLASES PARTICULARES, TUTORÍAS TÉCNICAS ONLINE LLAMA O ENVÍA WHATSAPP: 689 45 44 70
                                                                     - - -
                                       ONLINE PRIVATE LESSONS FOR SCIENCE STUDENTS
```

```
In [31]: def matrizNula(n,m):
               result=[]
              for i in range(n):
                   result.append([0]*m)
              return result
          def mult(a,b):
              n,m=len(a),len(b[0])
               prod=matrizNula(n,m)
              for i in range(n):
                  for i in range(m):
                      for k in range(len(a[0])):
                          prod[i][j]=prod[i][j]+a[i][k]*b[k][j]
               return prod
```

```
In [32]: \vert muestra(mult(m, inversa(m)))
```
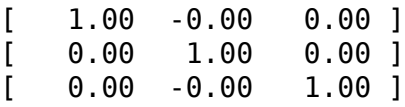

In [32]:

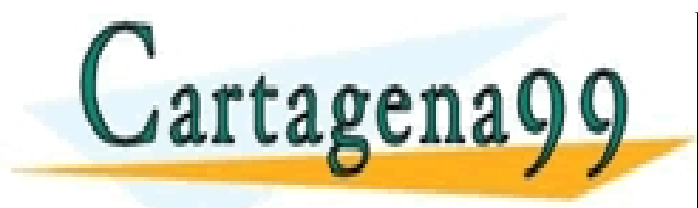

CLASES PARTICULARES, TUTORÍAS TÉCNICAS ONLINE LLAMA O ENVÍA WHATSAPP: 689 45 44 70 - - - ONLINE PRIVATE LESSONS FOR SCIENCE STUDENTS CALL OR WHATSAPP:689 45 44 70